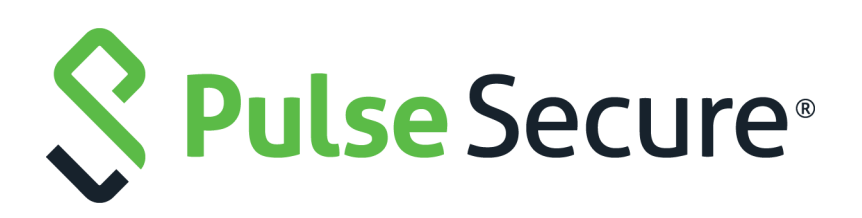

# Pulse Secure Desktop Client: Release Notes

Supporting Pulse Secure Desktop Client 9.1R5 Build 2101 and Pulse Secure Desktop Client for Linux 9.1R5 Build 151.1

Product Release **9.1R5** Published **May 2020** Document Version **1.9.1** 

Pulse Secure, LLC 2700 Zanker Road, Suite 200 San Jose CA 95134

#### [www.pulsesecure.net](http://www.pulsesecure.net)

© 2020 by Pulse Secure, LLC. All rights reserved.

Pulse Secure and the Pulse Secure logo are trademarks of Pulse Secure, LLC in the United States. All other trademarks, service marks, registered trademarks, or registered service marks are the property of their respective owners.

Pulse Secure, LLC assumes no responsibility for any inaccuracies in this document. Pulse Secure, LLC reserves the right to change, modify, transfer, or otherwise revise this publication without notice.

#### *Pulse Secure Desktop Client: Release Notes*

The information in this document is current as of the date on the title page.

#### **END USER LICENSE AGREEMENT**

The Pulse Secure product that is the subject of this technical documentation consists of (or is intended for use with) Pulse Secure software. Use of such software is subject to the terms and conditions of the End User License Agreement ("EULA") posted at <http://www.pulsesecure.net/support/eula/>. By downloading, installing or using such software, you agree to the terms and conditions of that EULA.

### Contents

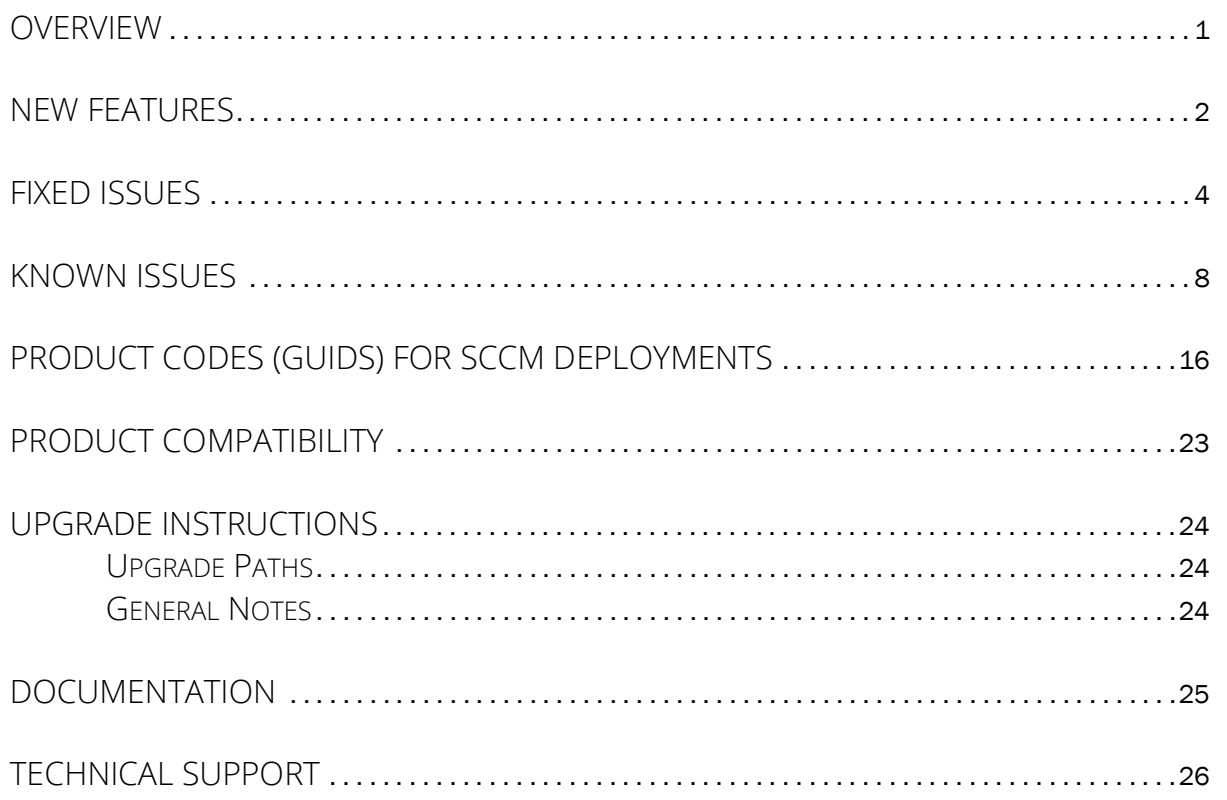

### <span id="page-3-0"></span>Overview

This is the release-notes document for Pulse Secure Desktop Client (Pulse Client) version 9.1R5. This document provides a cumulative list of all enhancements, fixes and known issues for 9.1R5. If the information in the release notes differs from the information found in the documentation set, follow the release notes.

Pulse Client provides a secure and authenticated connection from an endpoint device (either Windows, macOS or Linux) to a Pulse Secure gateway (either Pulse Connect Secure or Pulse Policy Secure). For a complete description of the capabilities of Pulse Client, see the online help within Pulse Client itself, or the *Pulse Secure Desktop Client: Administration Guide* available at <https://www.pulsesecure.net/techpubs>.

### <span id="page-4-0"></span>New Features

The following table describes the major features that are introduced in the corresponding release.

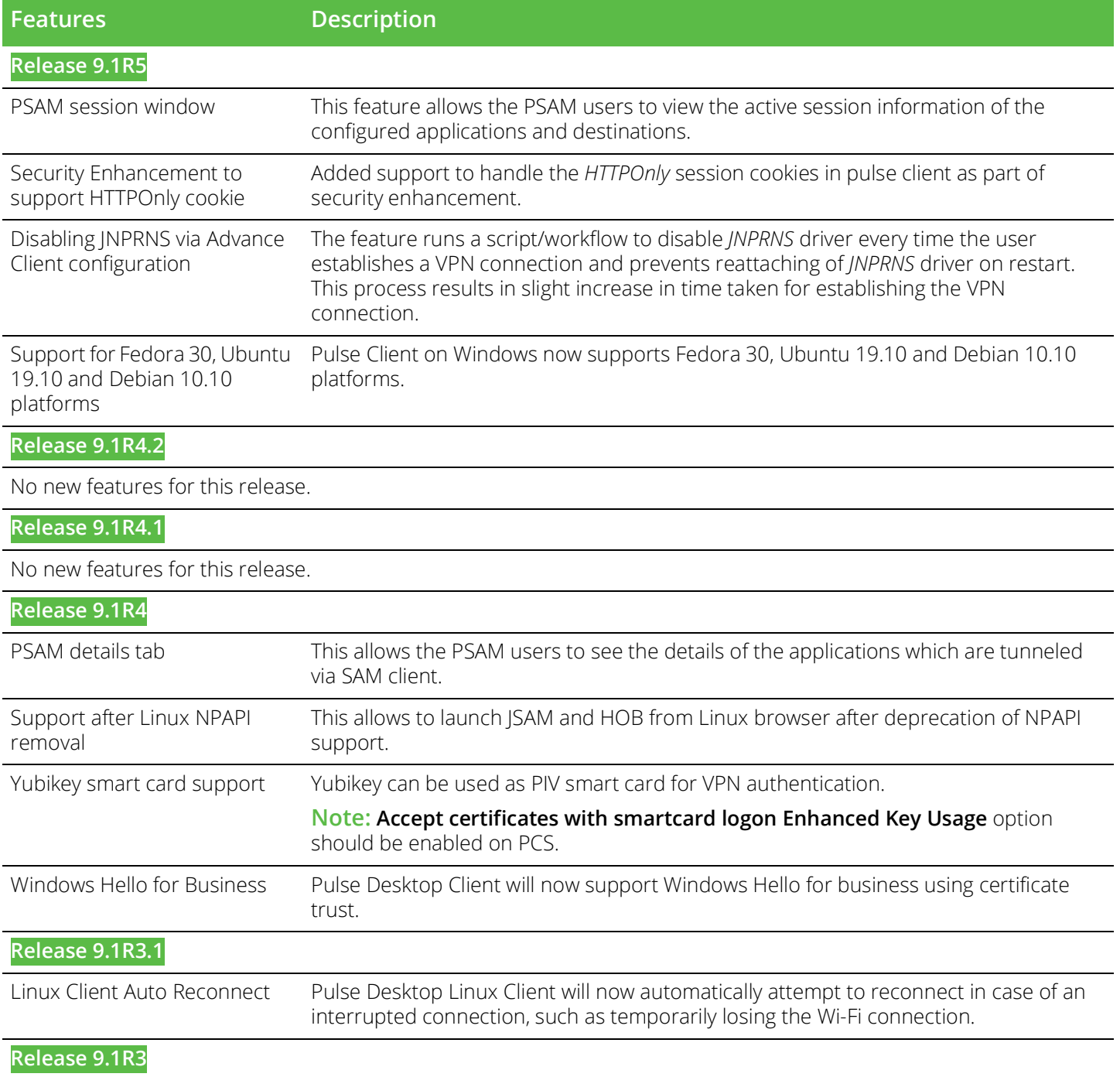

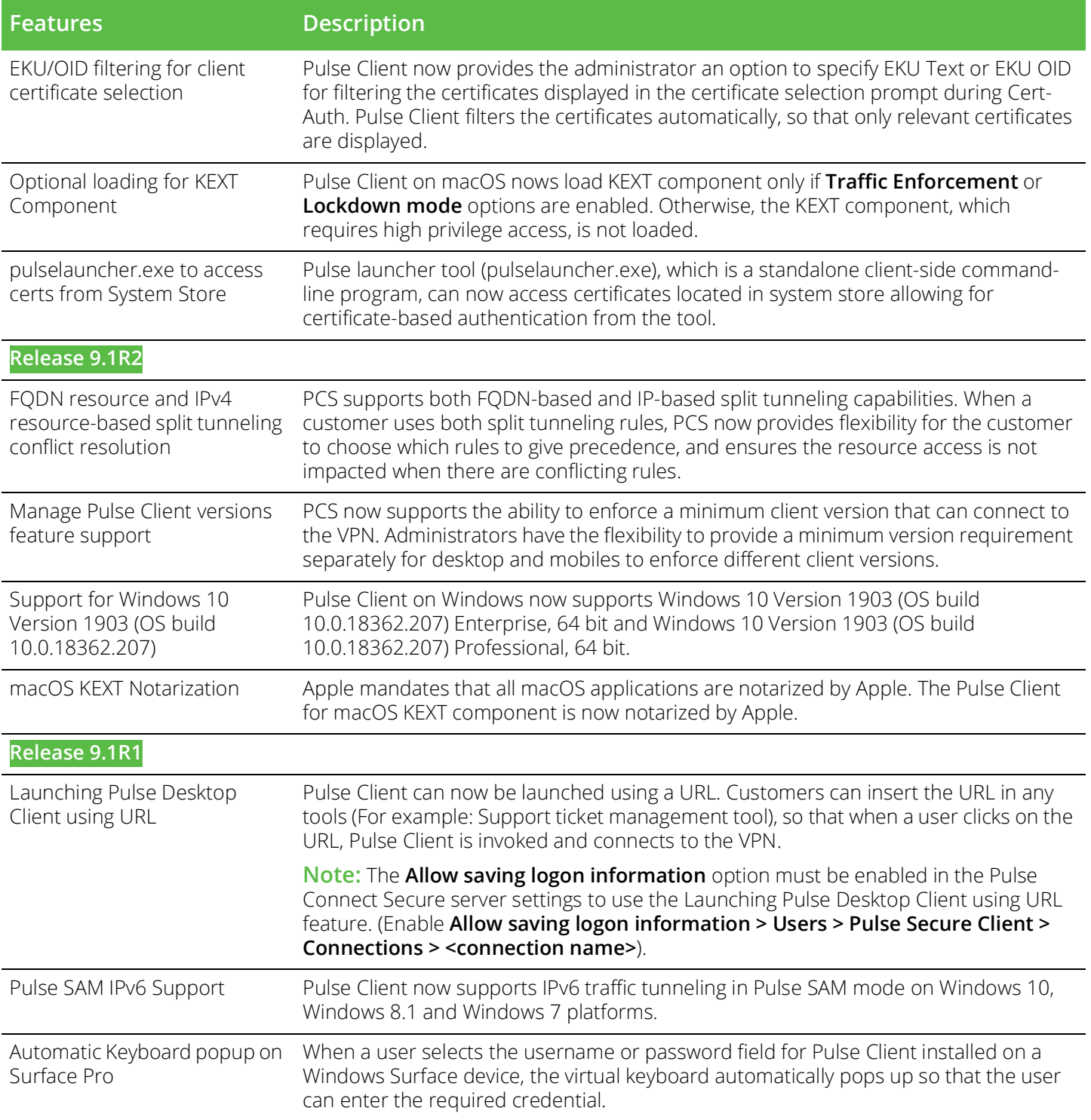

### <span id="page-6-0"></span>Fixed Issues

The following table lists issues that have been fixed and are resolved by upgrading to this release.

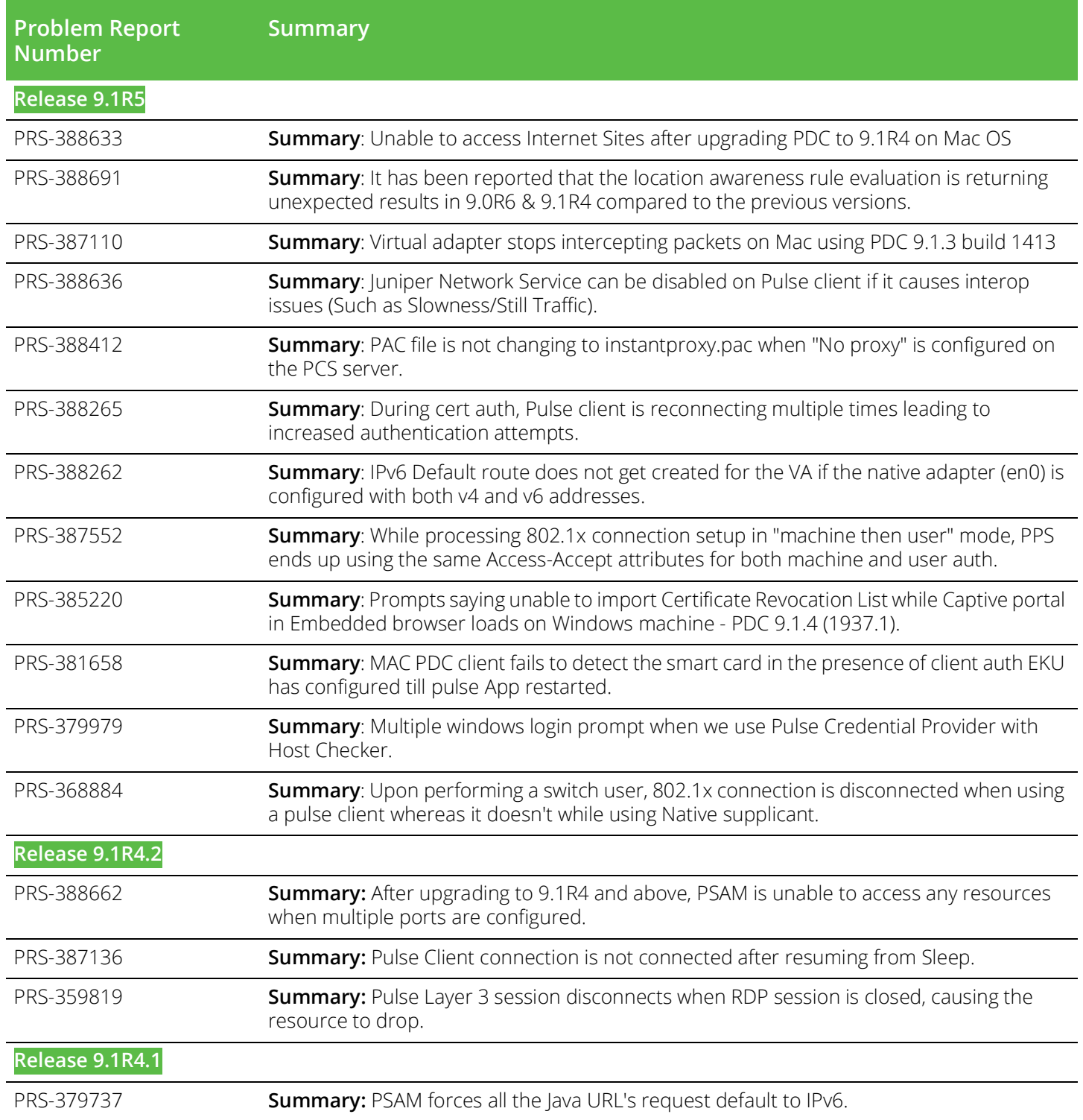

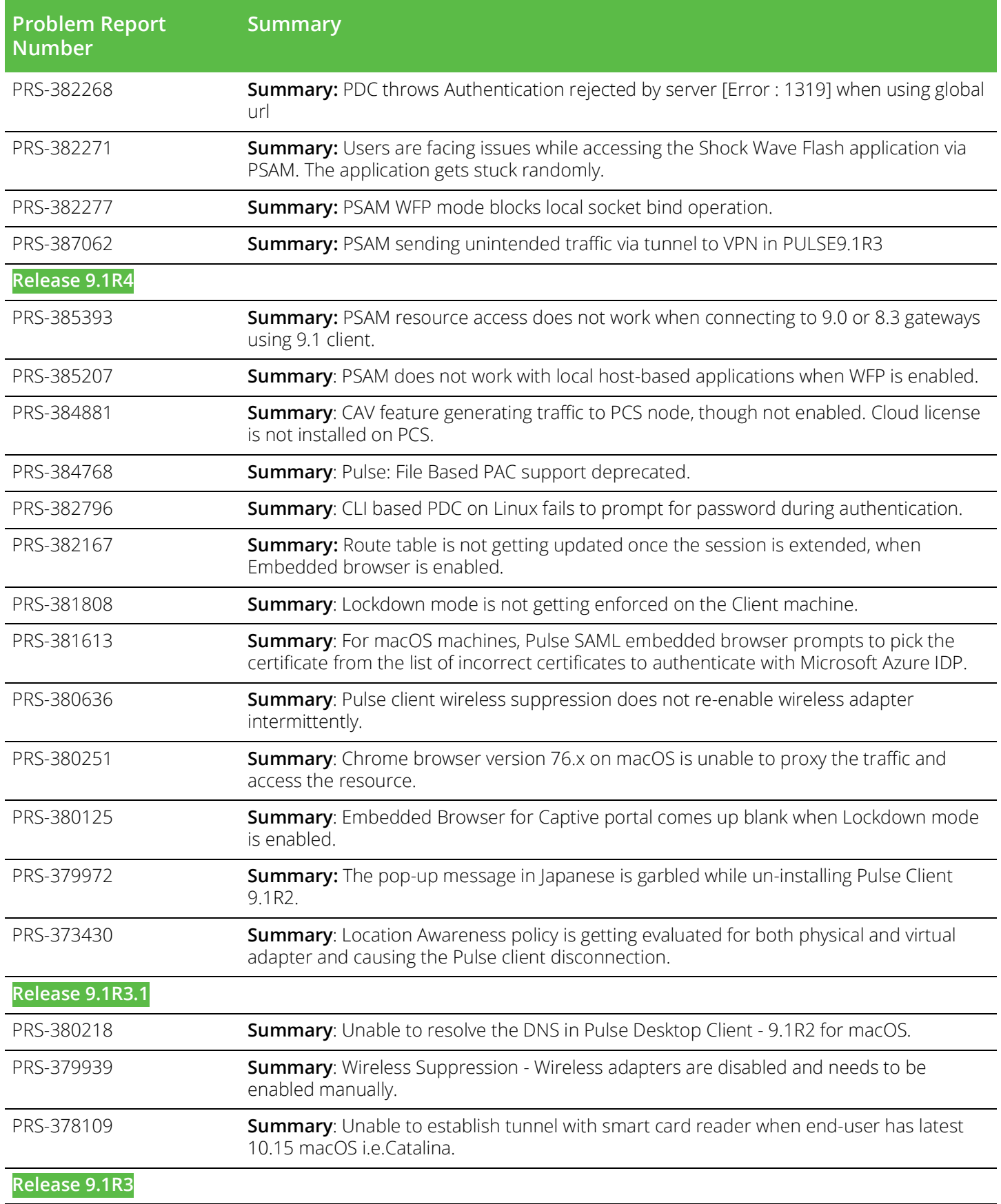

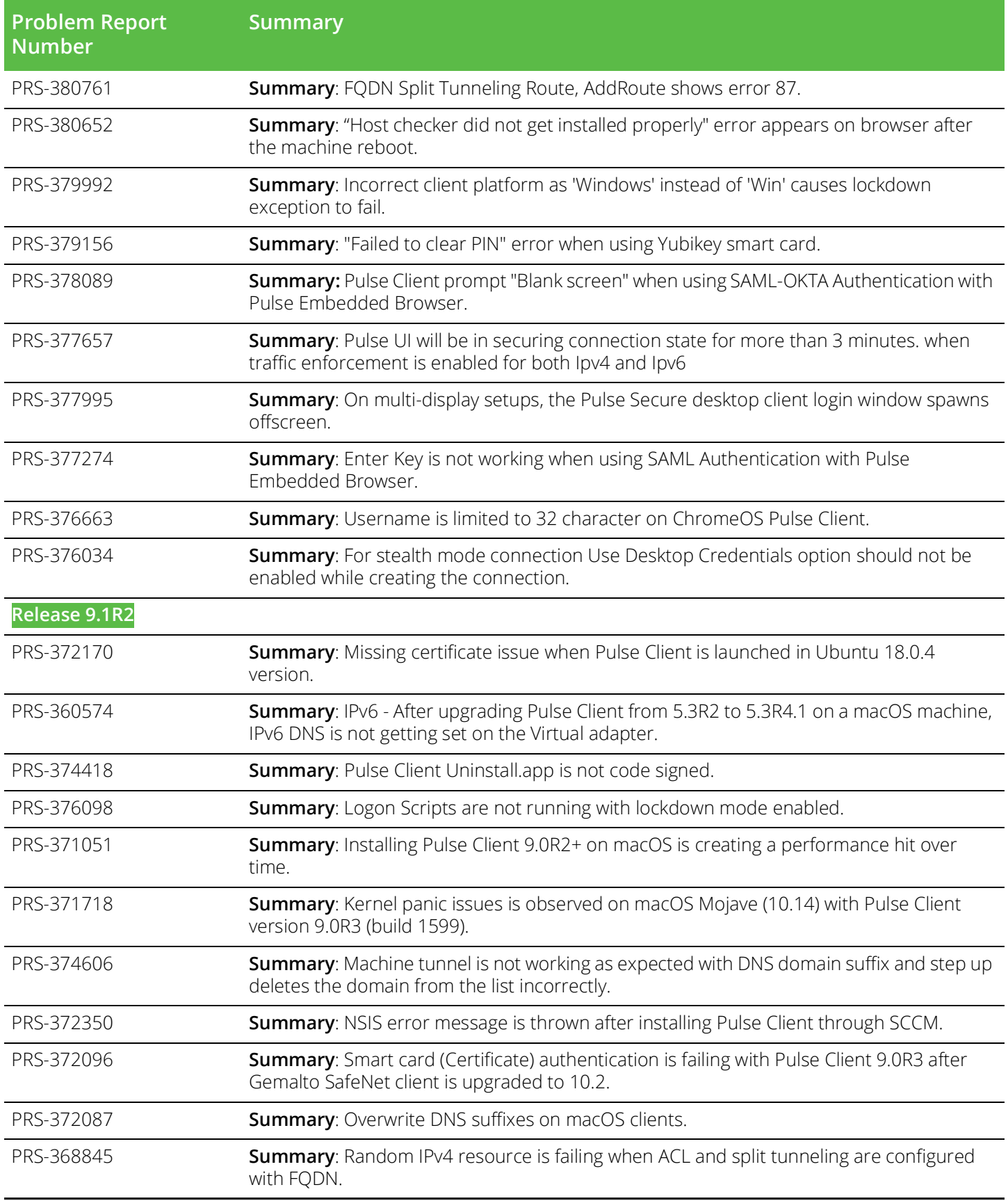

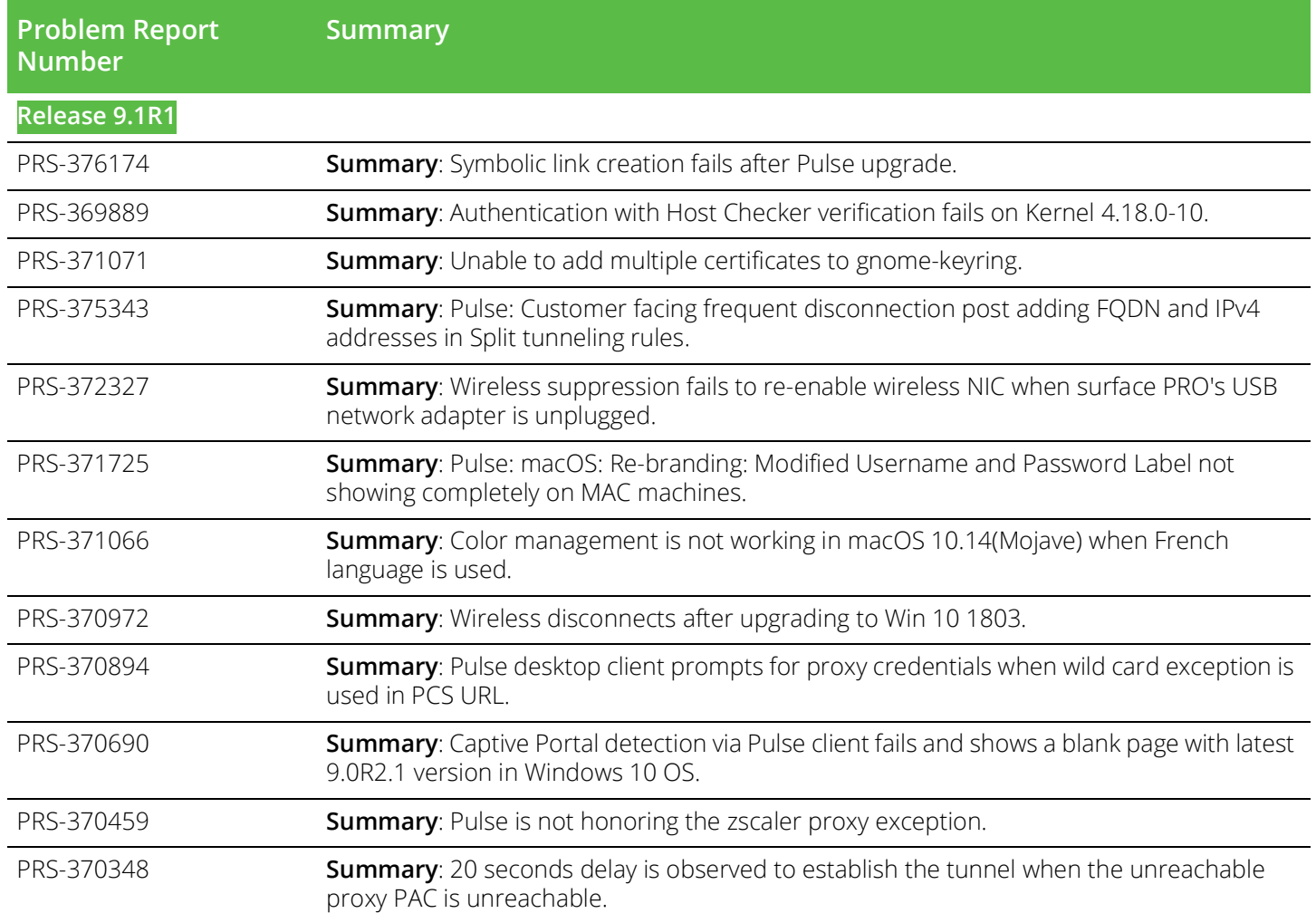

### <span id="page-10-0"></span>Known Issues

The following table lists the Known issues in the current release.

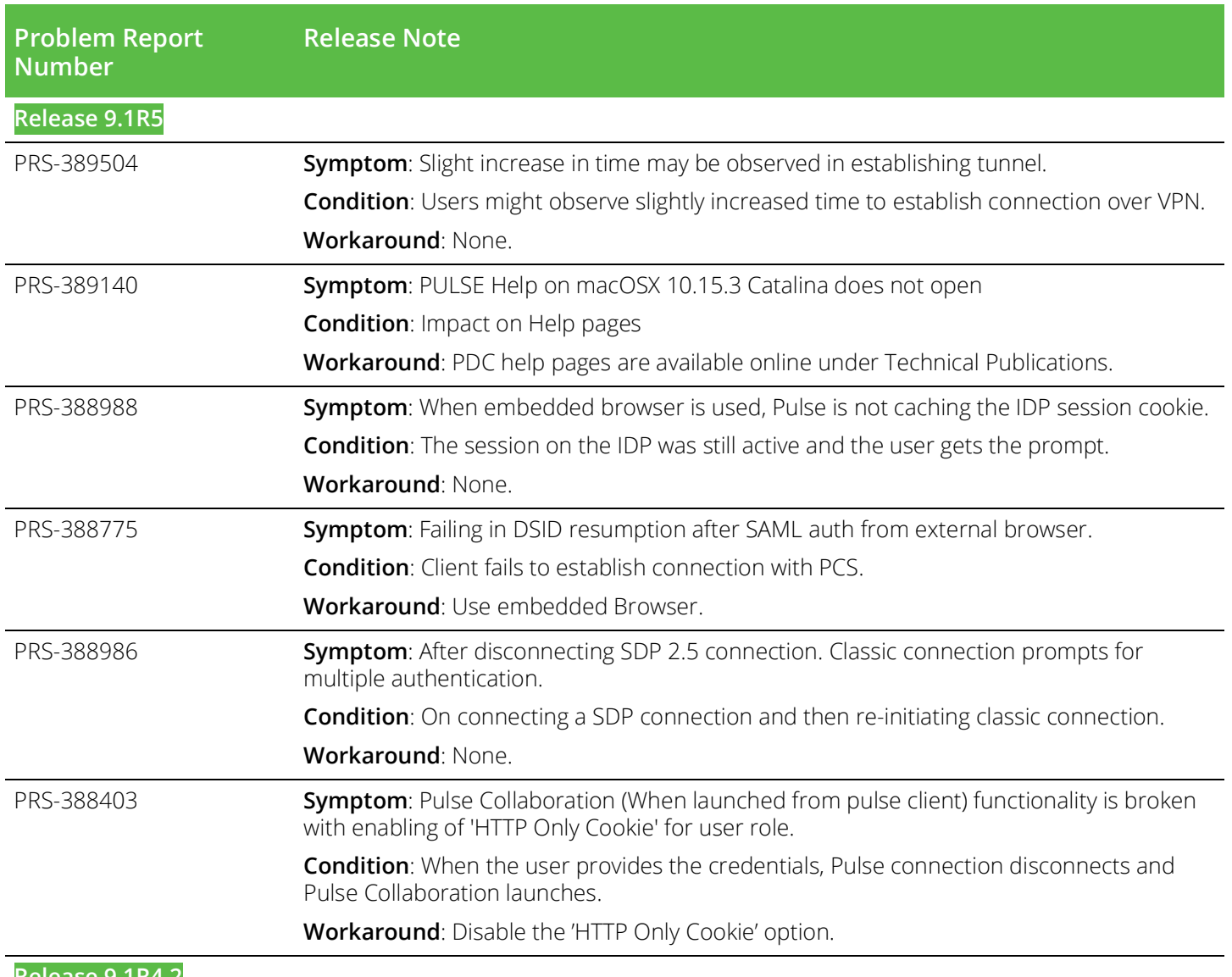

**Release 9.1R4.2**

No new known issues for this release.

**Release 9.1R4.1**

No new known issues for this release.

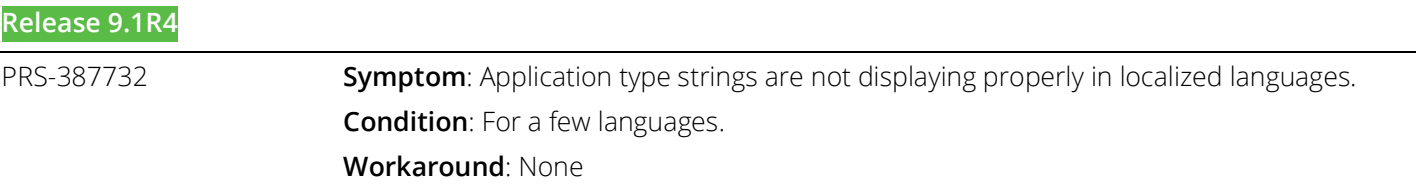

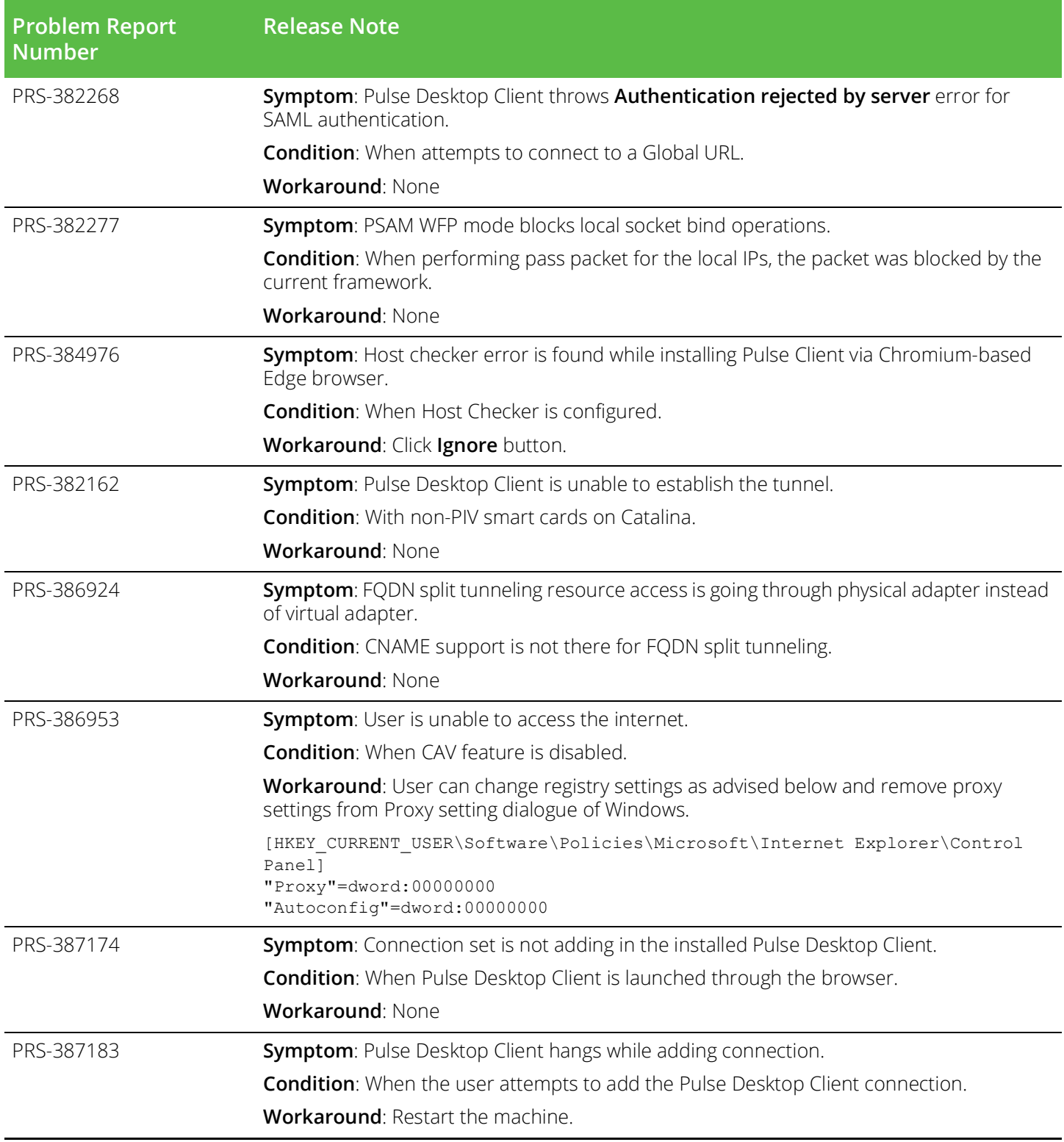

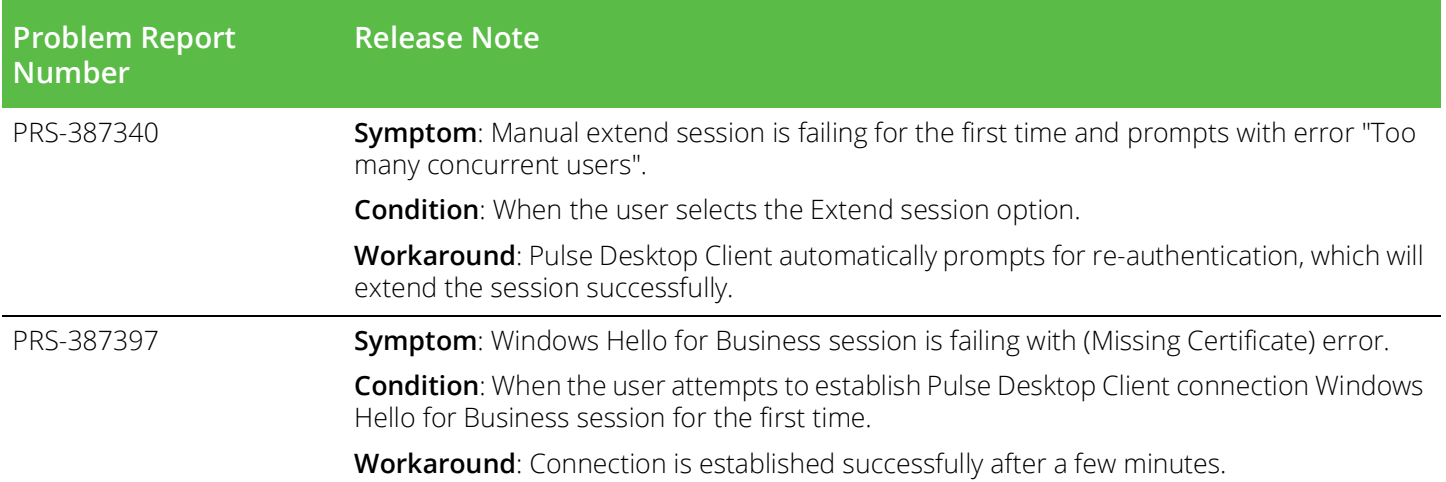

#### **Release 9.1R3.1**

There are no new known issues for this release.

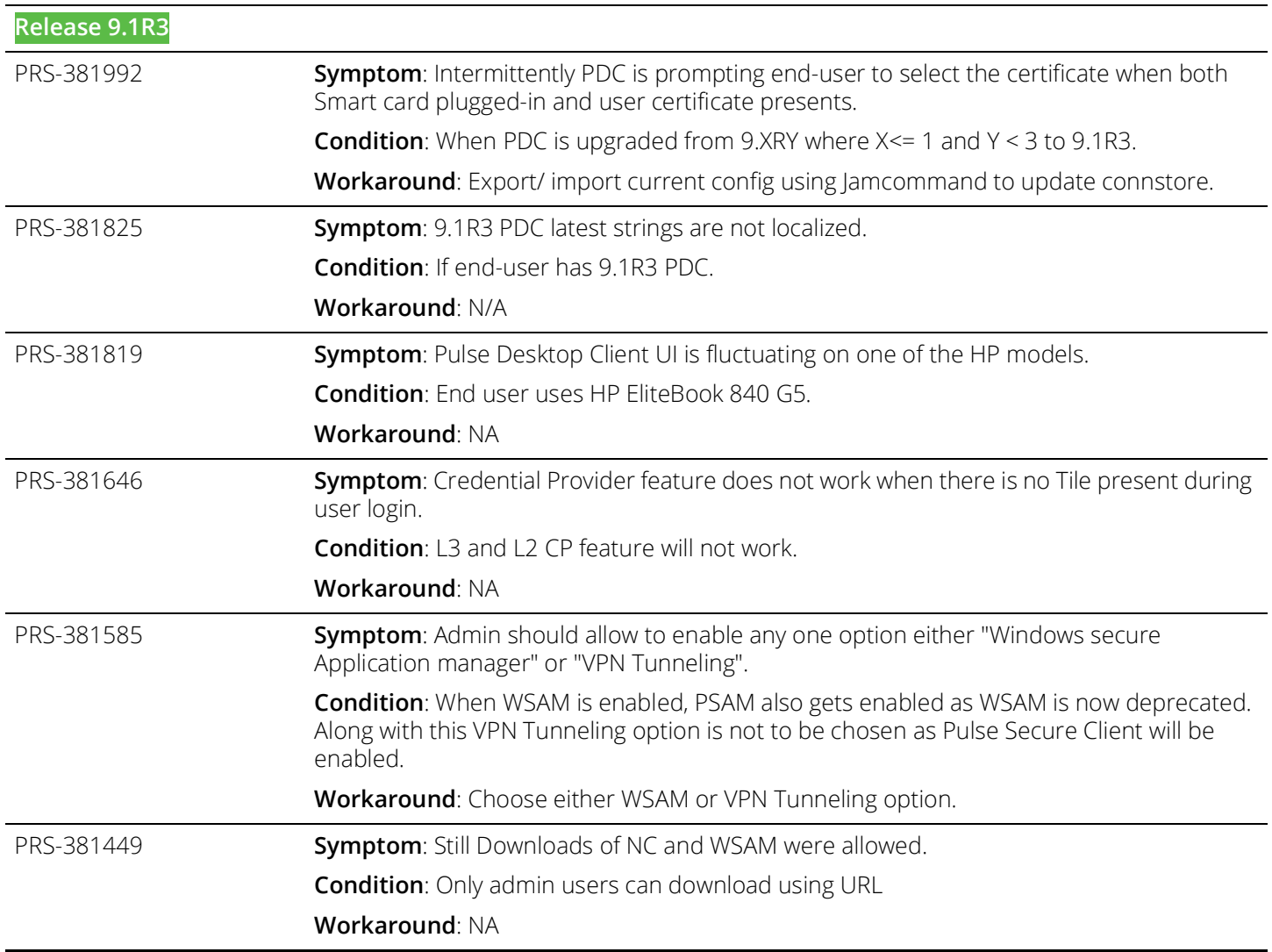

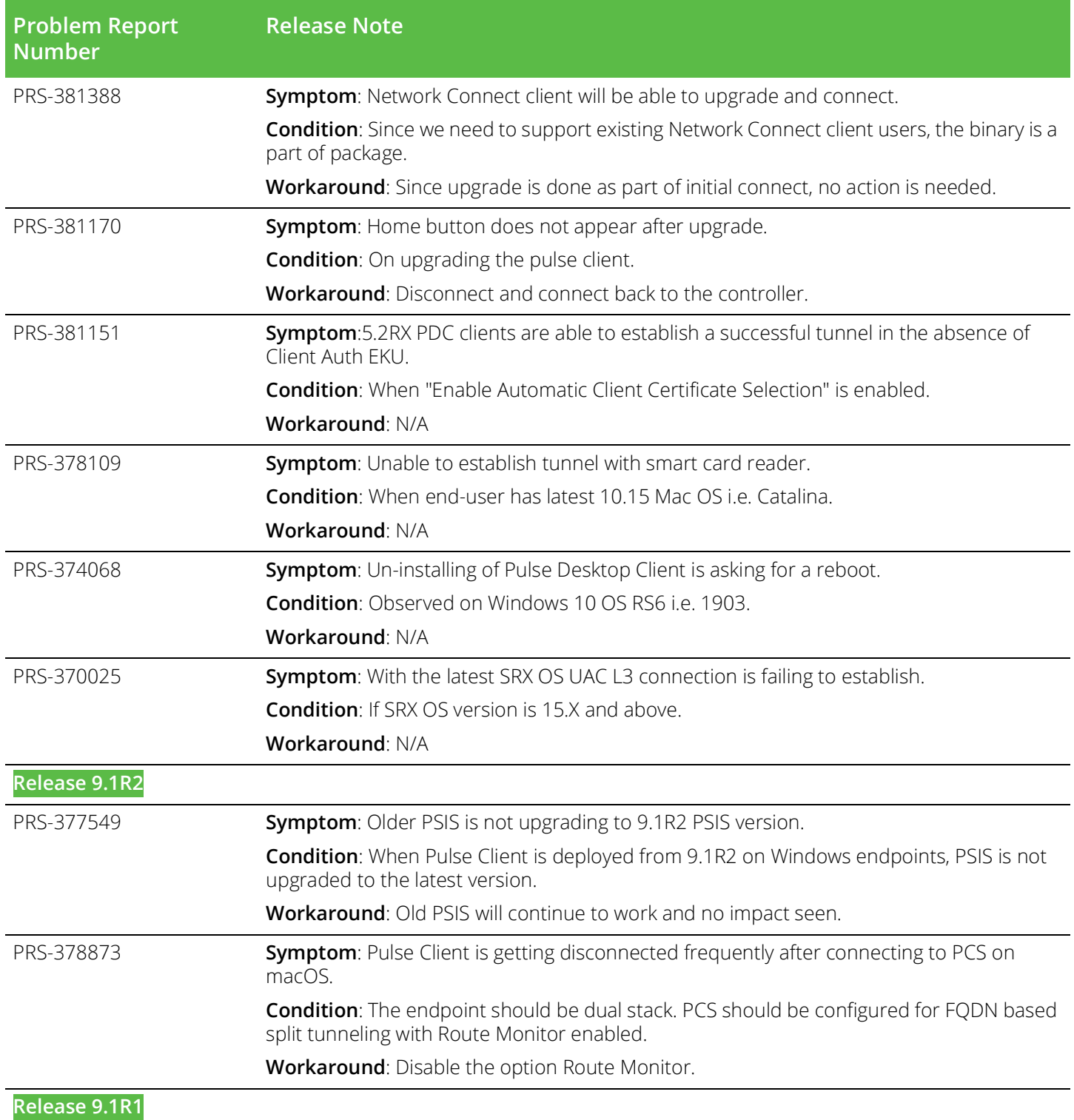

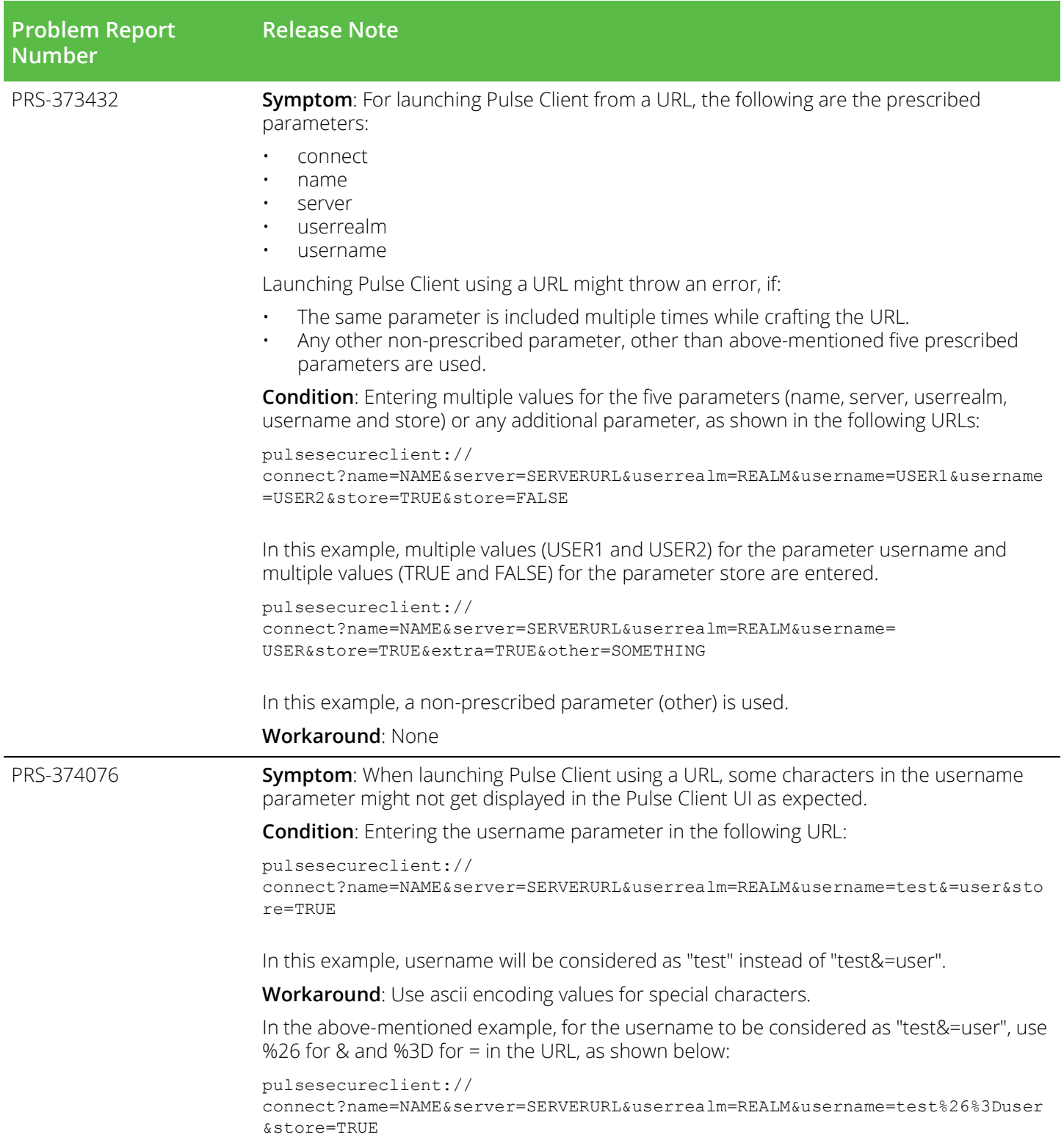

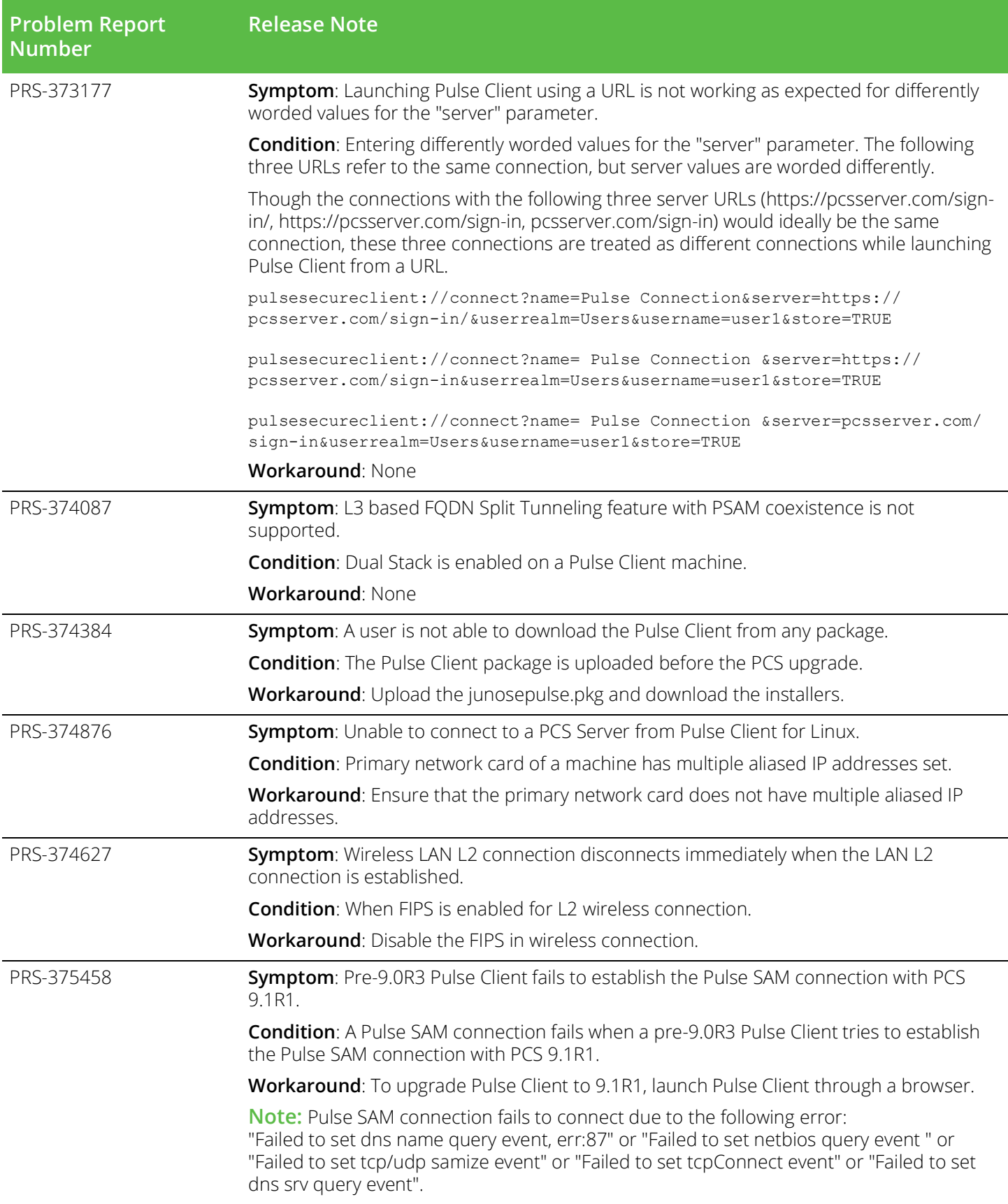

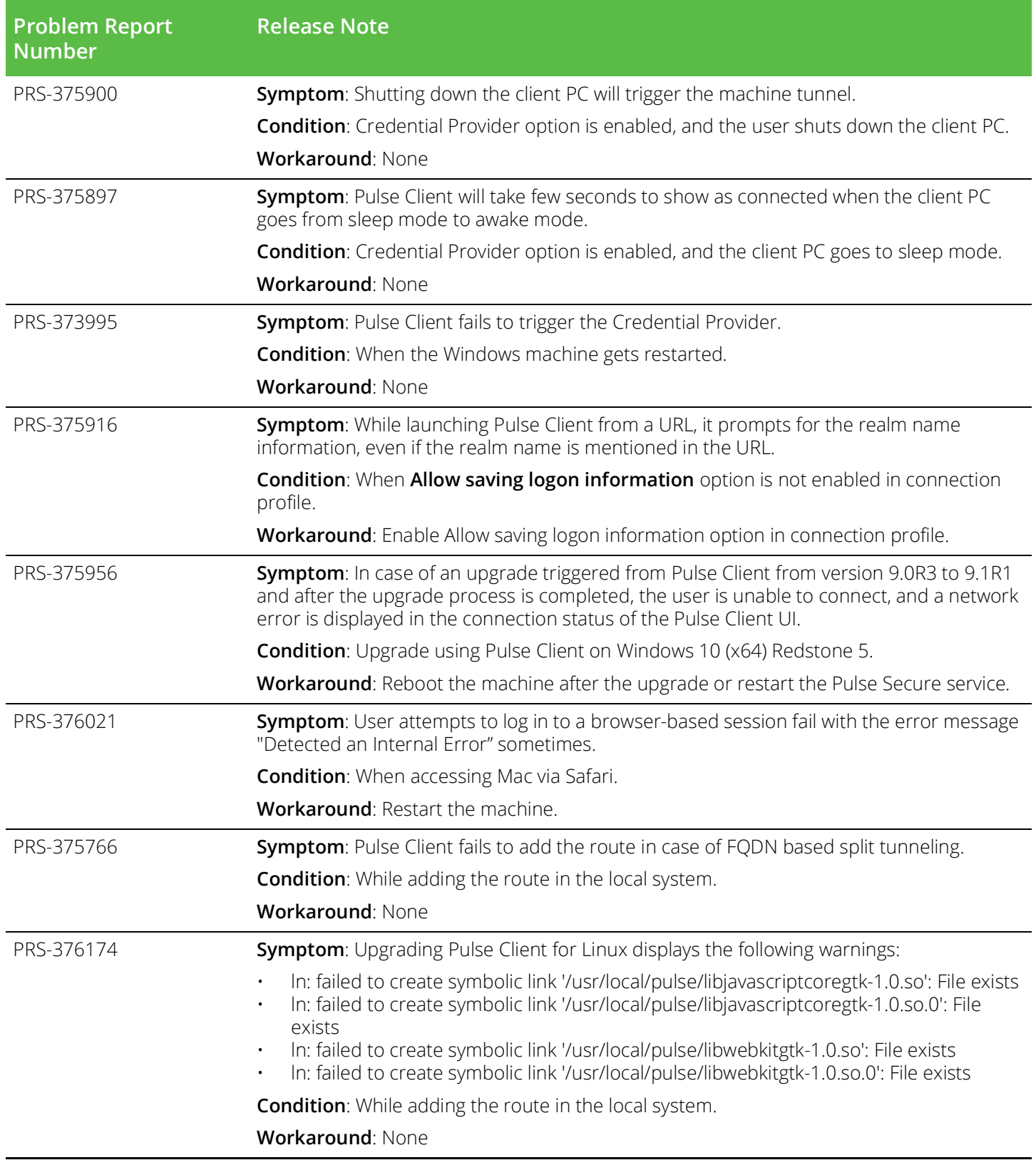

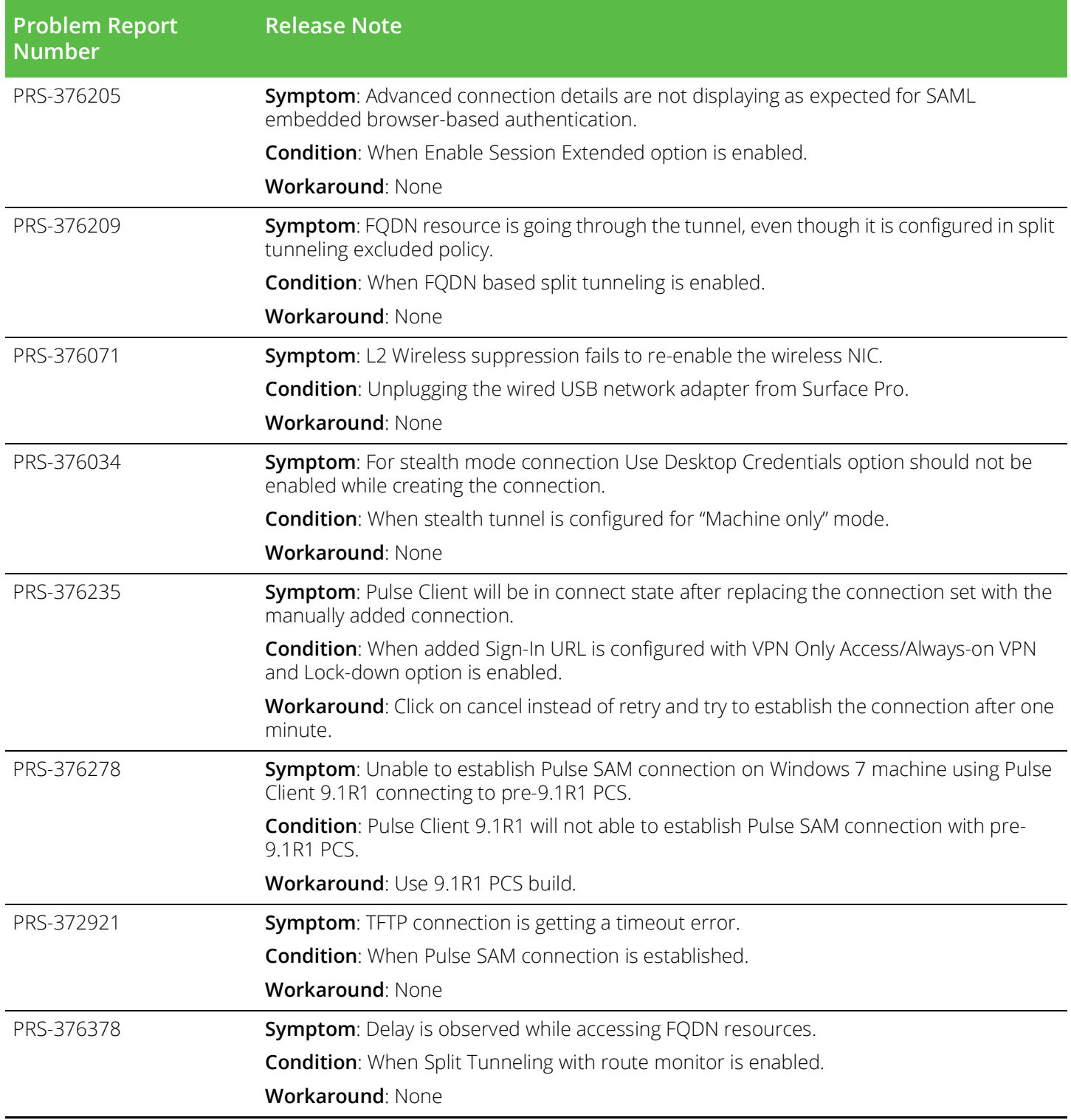

## <span id="page-18-0"></span>Product Codes (GUIDs) for SCCM Deployments

If you deploy Pulse Client using Microsoft System Center Configuration Manager (SCCM, formerly SMS), it can be helpful to know the Product Codes (GUIDs) of Pulse Client installation bundles. SCCM uses these codes to determine whether products are already installed. The table below gives the product codes for the corresponding release of Pulse Client for the given the architecture (32-bit or 64-bit) and locale (language environment).

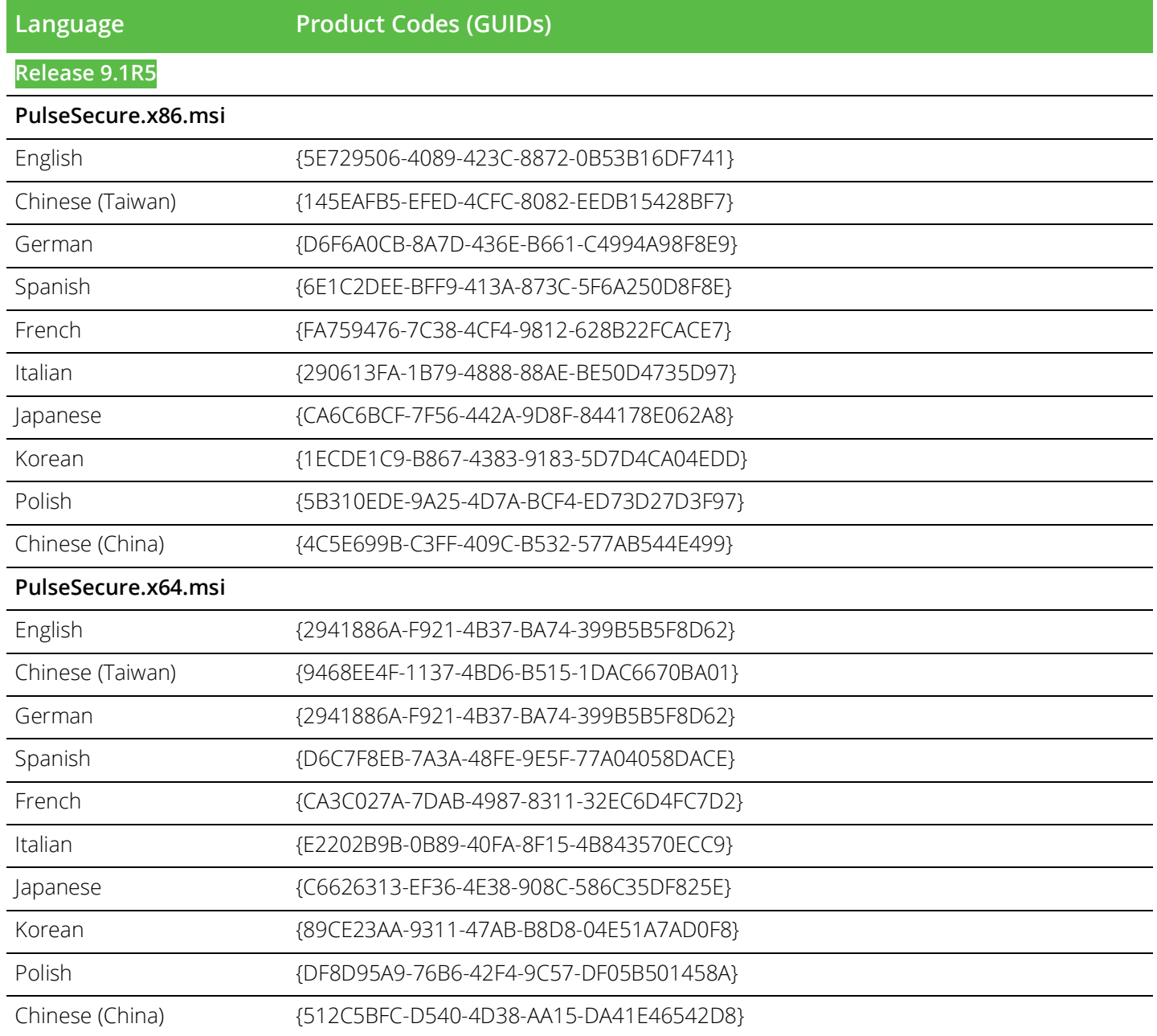

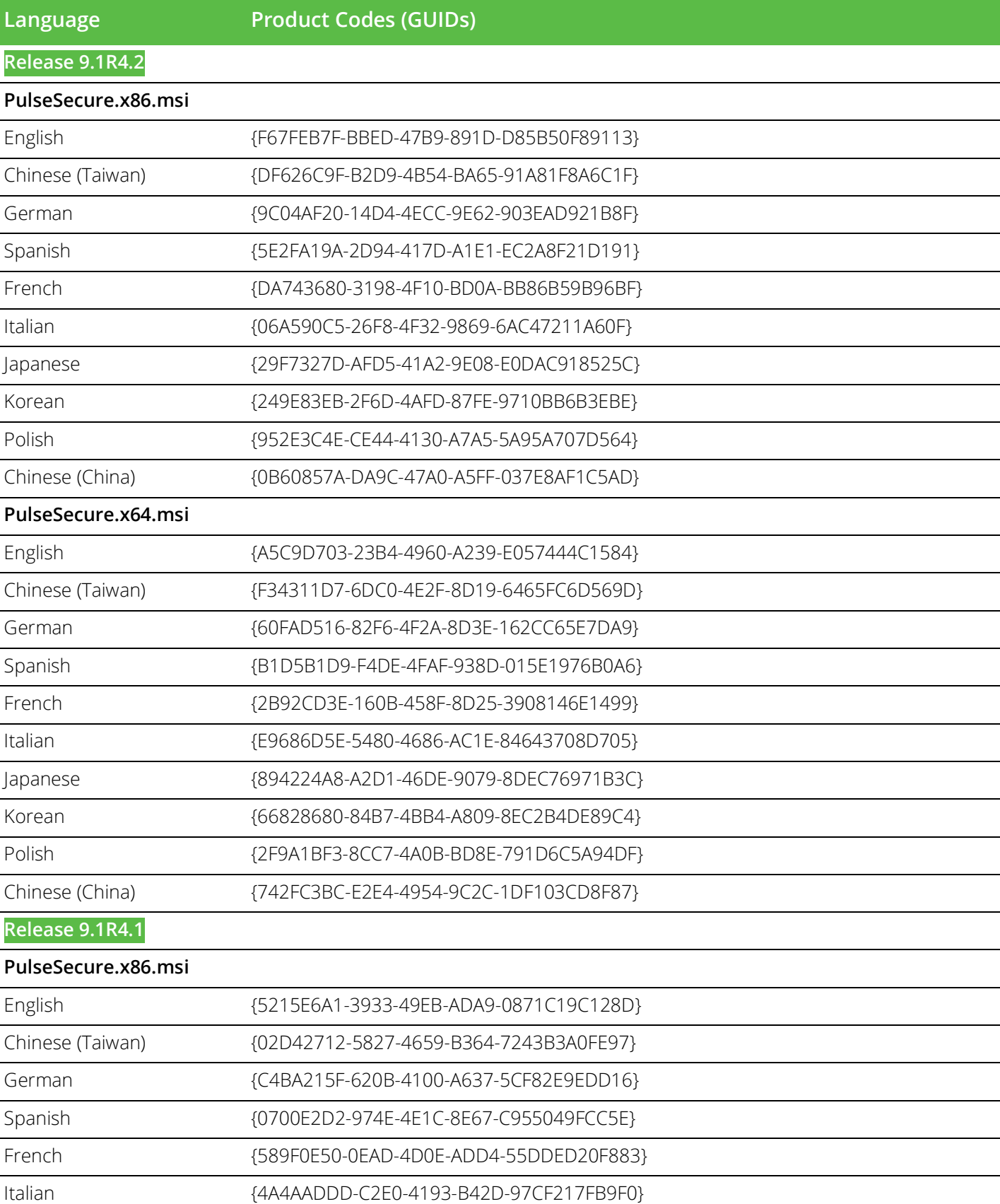

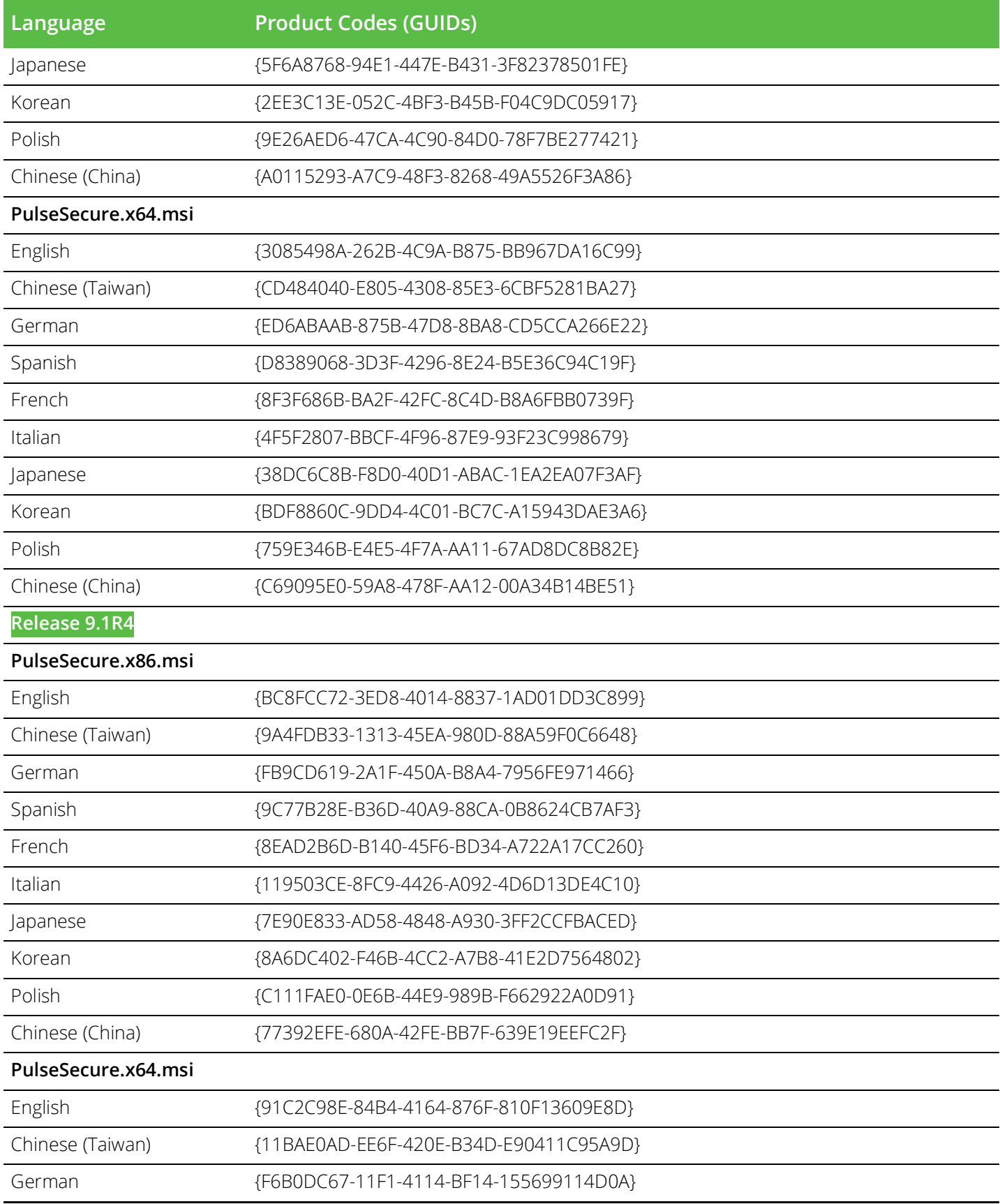

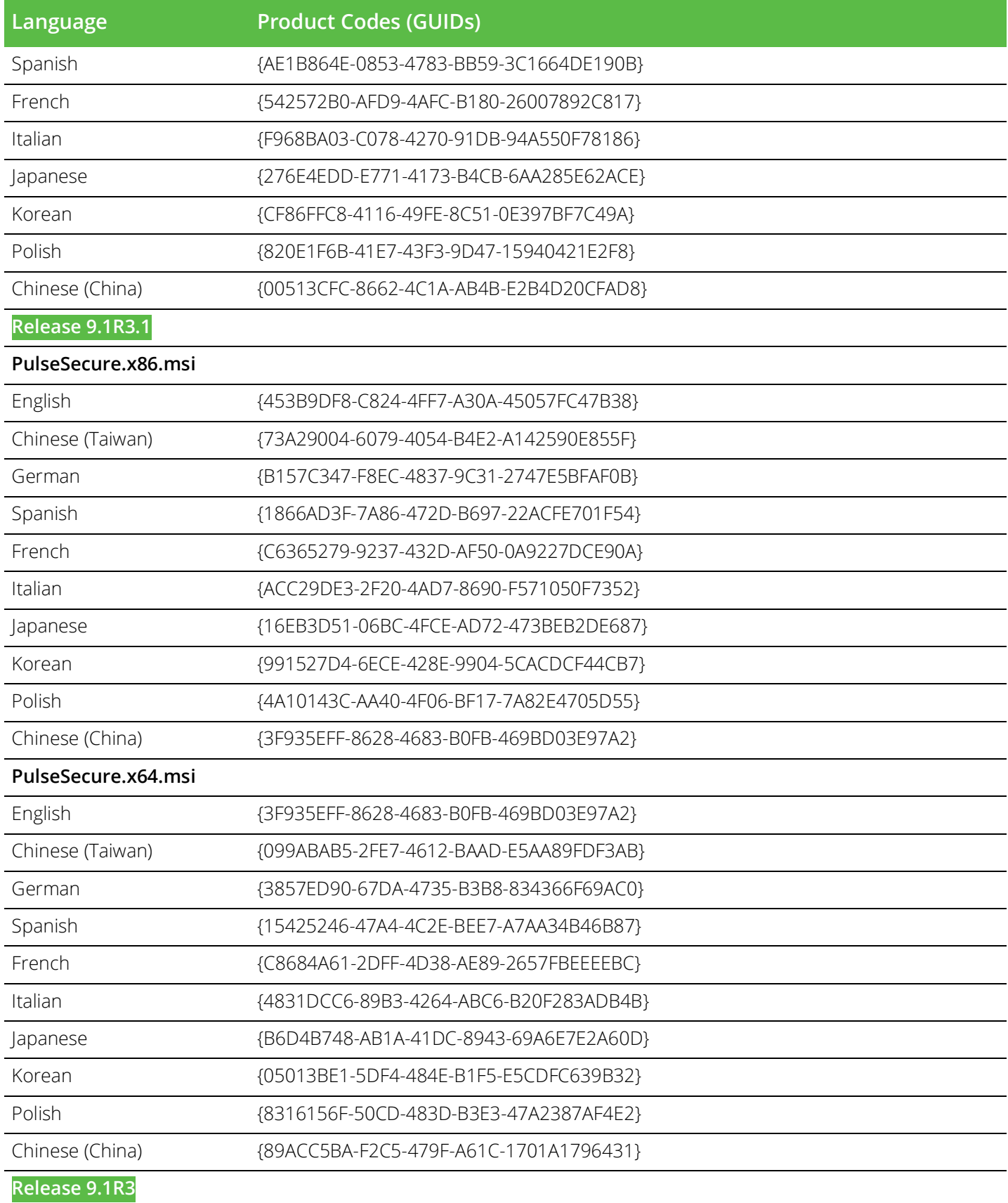

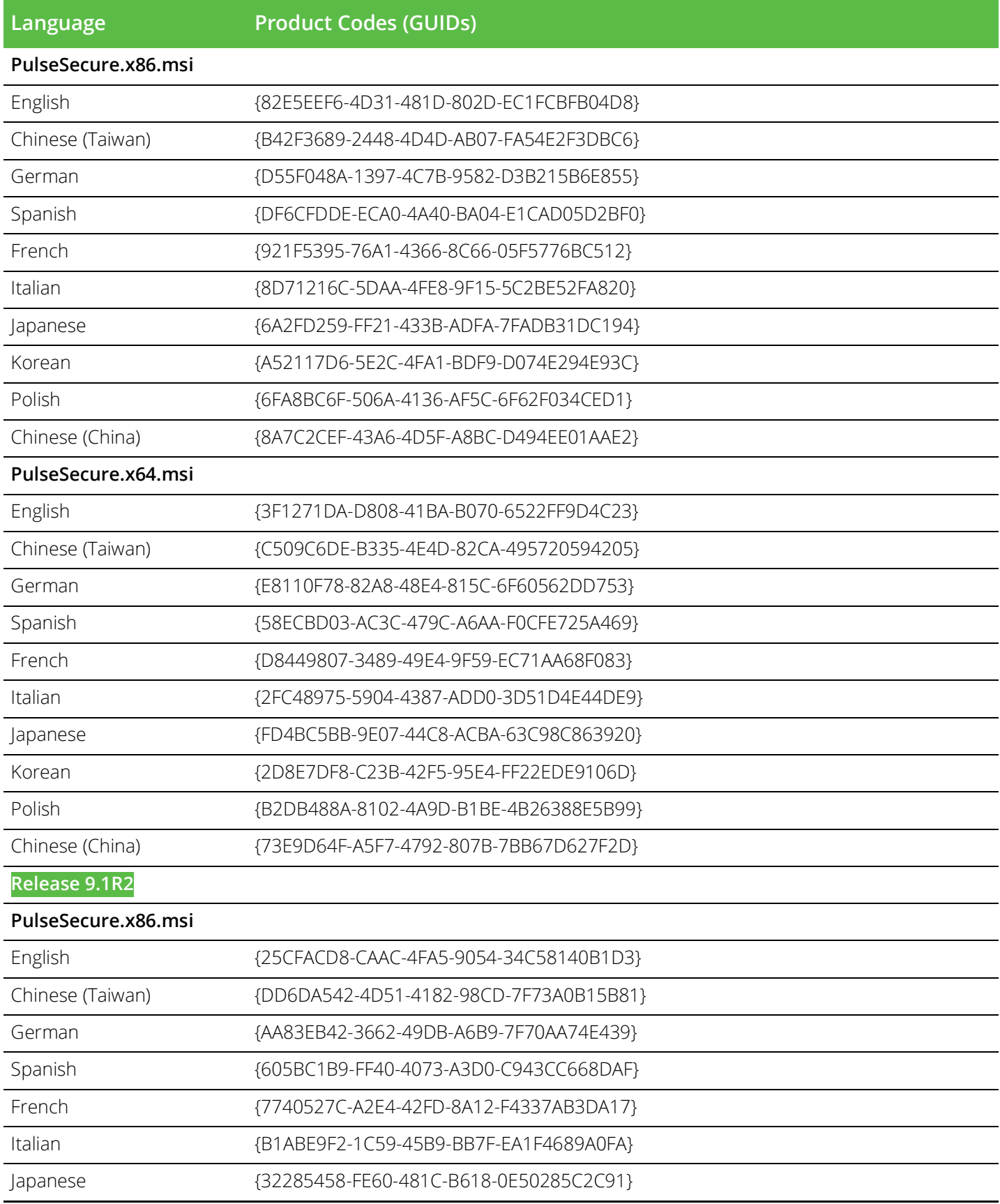

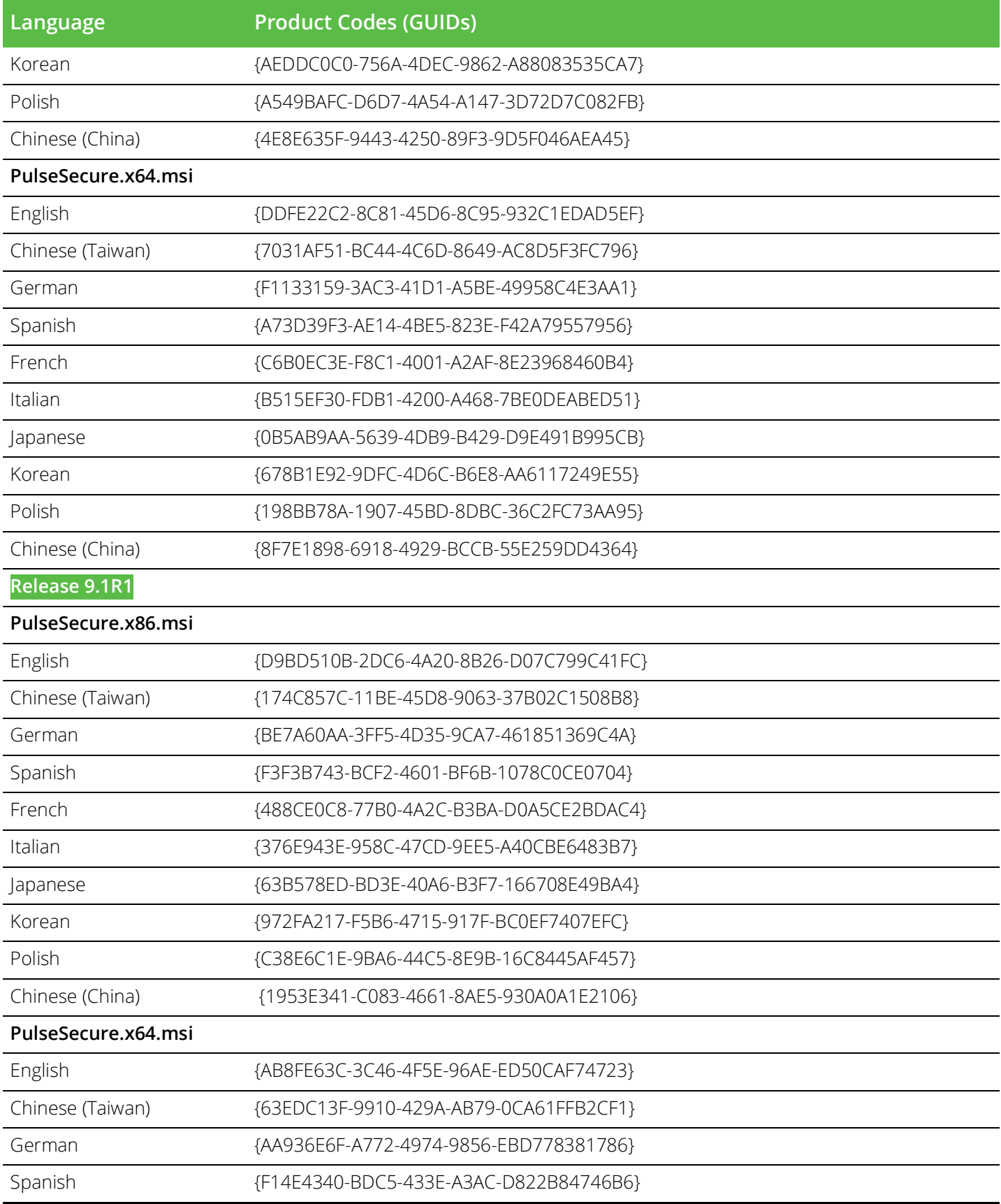

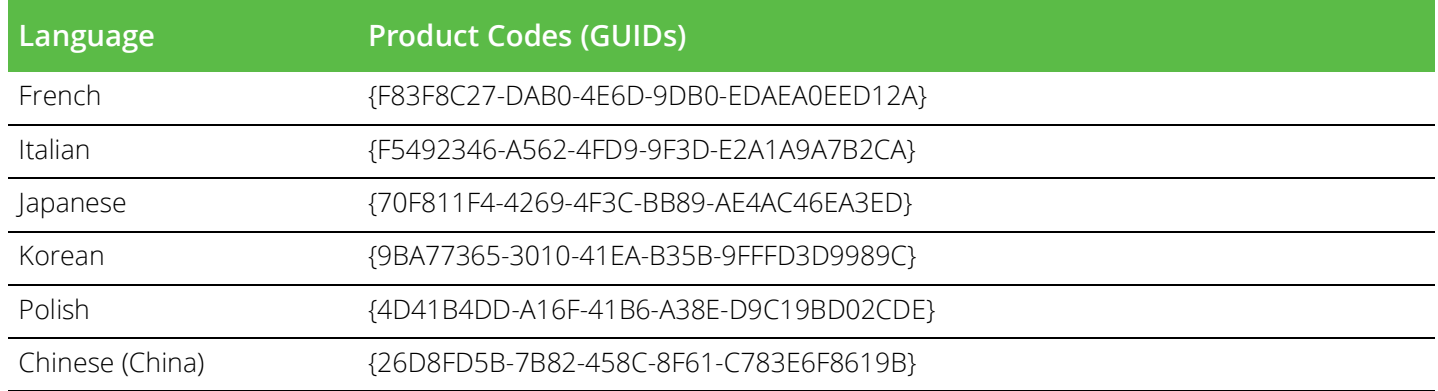

## <span id="page-25-0"></span>Product Compatibility

See the latest *Pulse Secure Supported Platforms Guide* (available from <https://www.pulsesecure.net/techpubs>) for supported versions of operating systems, browsers, and servers in this release.

# <span id="page-26-0"></span>Upgrade Instructions

### <span id="page-26-1"></span>**Upgrade Paths**

The following table describes the tested upgrade paths.

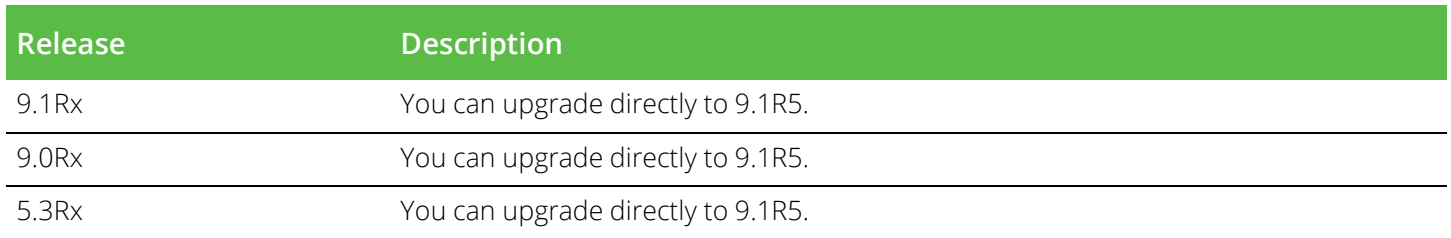

**Note:** For a Pulse SAM connection, you cannot upgrade to 9.1Rx from a pre-9.0R3 build. To upgrade, use a web browser. Also, on a Windows 7 machine, you cannot establish the Pulse SAM connection with pre-9.1R1 PCS.

**Note:** From 9.1R3 release onwards, Network Connect (NC) client and Windows Secure Application Manager (WSAM) client are not supported.

**Note:** Client upgrades are not supported to or from beta releases.

To run Pulse Secure Desktop Client version 5.3R1 or later under Windows 7, the host must contain a March 10, 2015 Windows 7 Update to be able to properly accept and verify SHA2-signed binaries. This Windows 7 update is described at <https://support.microsoft.com/en-us/kb/3033929>. If this update is not installed (in other words, if a Windows 7 host has not received an Operating System update since March 10, 2015), Pulse Client 5.3R1 and later operates with reduced functionality (see PRS-337311). As a general rule, Pulse Secure recommends that client devices are kept current with the latest Operating System updates to maximize security and stability.

### <span id="page-26-2"></span>**General Notes**

Security-related issues are not normally covered in Pulse Secure release notes. To learn more about security advisories affecting Pulse Secure products, see the Pulse Secure security advisory page ([https://](https://kb.pulsesecure.net/?atype=sa) [kb.pulsesecure.net/?atype=sa](https://kb.pulsesecure.net/?atype=sa)).

### <span id="page-27-0"></span>Documentation

Pulse Secure documentation is available at **https://www.pulsesecure.net/support**

# <span id="page-28-0"></span>Technical Support

When you need additional information or assistance, you can contact "Pulse Secure Global Support Center (PSGSC):

- [https://www.pulsesecure.net/support](https://support.pulsesecure.net/)
- [support@pulsesecure.net](https://support.pulsesecure.net/)

Call us at 1- 844-751-7629 (toll-free USA)

For more technical support resources, browse the support website **[https://www.pulsesecure.net/support.](https://www.pulsesecure.net/support)**